呼び返し通報

一度通報が終了した後、指令センターから呼び返しメールが届くことがあります。

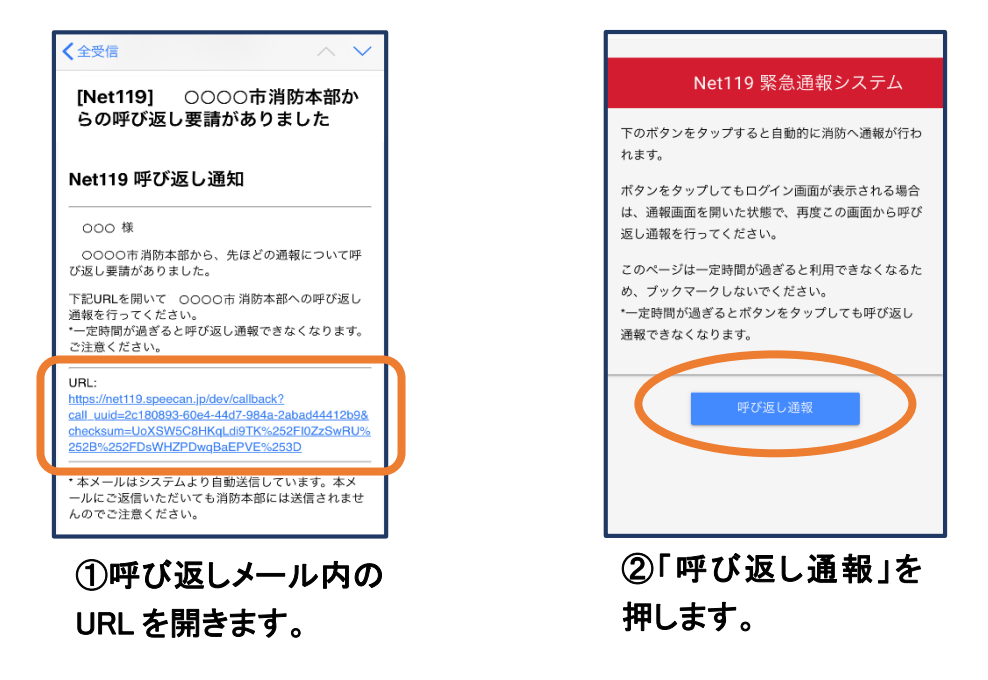

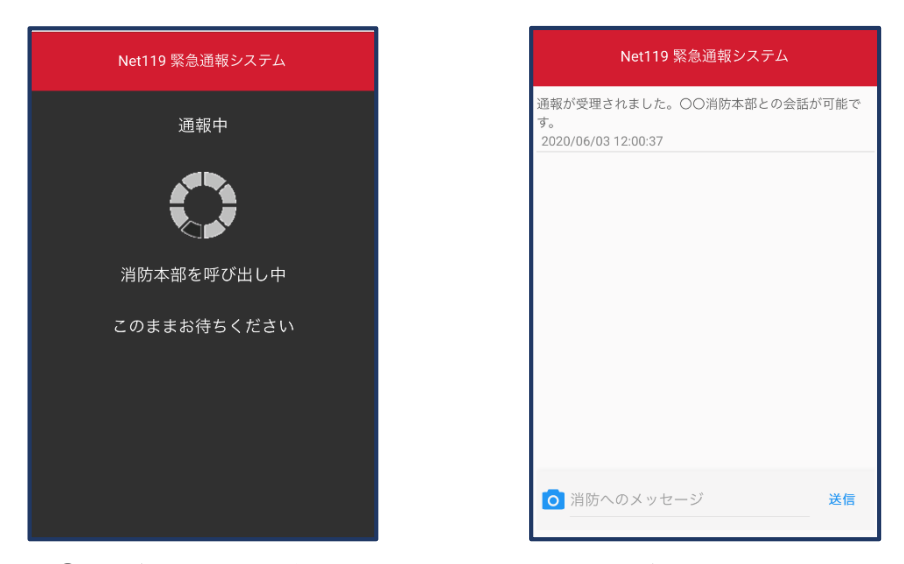

③呼び返し通報が受け付けられるまで、呼び出し中の画面 が表示されます。

その後、通常の通報と同じようにチャット画面に切り替わり ます。